## **First Circular (January 2005)**

Dear colleagues, participants and friends,

there are at least two reasons to come to our workshop in Berlin: first, the city itself, which I know since 30 years and which changed a lot during the last 10 years, second, of course, our

# **10th Workshop on Multimedia in Physics Teaching and Learning.**

The workshop will take place at the

### **Freie Universität Berlin, Germany October 5 – 7, 2005.**

If you are interested in MPTL10 please visit the homepage

[http://pen.physik.uni-kl.de/w\\_jodl/MPTL/MPTL10/index.html](http://pen.physik.uni-kl.de/w_jodl/MPTL/MPTL10/index.html)

It contains detailed information about the topics of the conference, about accommodation, travelling, registering and submitting contributions.

Information about former workshops in Parma (2002), Prague (2003) and Graz (2004) – programs, participants, electronic proceedings – can be found

[http://pen.physik.uni-kl.de/w\\_jodl/MPTL/Mmeuro.htm](http://pen.physik.uni-kl.de/w_jodl/MPTL/Mmeuro.htm)

Our workshop has two main categories of presentations

- − Invited talks
- − Interactive poster sessions

#### **List of invited speakers:**

- **Richard Bacon** (Surrey, United Kingdom) Use of Multimedia in Physics Teaching in the United Kingdom (National Report)
- **Ruth Chabay & Bruce Sherwood** (Raleigh, NC USA) VPython: 3D Simulation and Visualization in the Introductory University Physics Course – Matter and Interaction
- **Vitor Duarte** (Lisbon, Portugal) **CoLoS** Group Mathematical Modelling with Modellus as an Integral Part of the Physics Curriculum
- **Bodo Eckert** (Kaiserslautern, Germany) New Initiative: Status report "Use of Multimedia in the Physics Teaching and Learning in Europe"
- **Ton Ellermeijer** (Amsterdam, Netherlands) Ten Years of MPTL – Workshops (Past and Future)
- **Hans-Jürgen Korsch** (Kaiserslautern, Germany) Use of Multimedia in a Lecture on Nonlinear Dynamics
- **Leopold Mathelitsch** (Graz, Austria) Report and Recommendations on Available Multimedia Material for Teaching Heat, Thermodynamics and Statistical Mechanics
- **Dieter Schumacher** (Düsseldorf, Germany) Use of Multimedia in Student Labs (majors and non-majors) – Status Report

The interactive poster presentation – being held during the coffee break (1-2 hours) – will give the authors the chance to demonstrate lively on their computer the recent materials or progress in their work; the participants of the workshop, on the other hand, will have the chance to take a closer look on new material.

#### **Preliminary Schedule**

**Wednesday, Oct. 5**  Registration  $(10:00 - 14:00)$ Opening (14:00) First session  $(14:30 - 17:15)$ Reception and welcome party (18:00)

#### **Thursday, Oct. 6**

Second session  $(9:00 - 10:30)$ Coffee break and interactive poster session (10:30 – 12:30) Lunch Third session  $(14:00 - 15:30)$ Coffee break and interactive poster session (15:30 – 17:30) Workshop dinner

#### **Friday, Oct 7**  Fourth session  $(9:00 - 12:30)$ Lunch Sightseeing tour of Berlin (14:00 – 17:00)

#### **Deadlines**

- − First circular (January 2005)
- − Second circular (March 2005) (Details about accommodations, registration fee, funding/sponsoring)
- − Registration (1. June 2005)
- − Submission of contribution abstracts (1. June 2005)
- − Third circular (September 2005) (final program, social events, …)
- − Submission of final form of contributions for the electronic proceedings (December 2005)

Because the MPTL10 meeting coincides with the annual **CoLoS** (Conceptual Learning of Sciences) meeting, we have organized a number of joint sessions in order to facilitate the exchange of information between these two groups. Additional information about **CoLoS** can be obtained form their website: [http://www.colos.org](http://www.colos.org/)

Please forward this circular to colleagues who are active or interested in this topic.

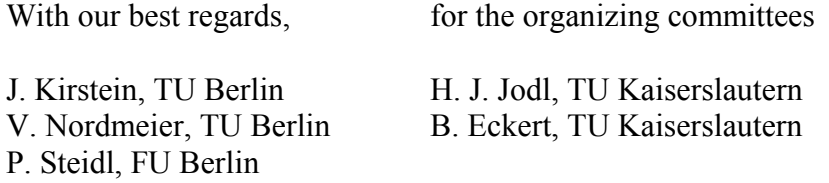